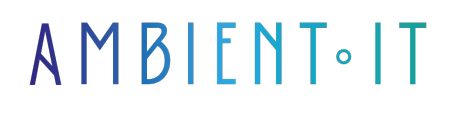

Mis à jour le 17/12/2024

[S'inscrire](https://www.ambient-it.net/formation/formation-akka/)

# Formation Akka

2 jours (14 heures)

### Présentation

[Akka](https://akka.io/) est un framework pour écrire des applications fortement concurrentes, distribuées, et tolérantes aux pannes sur la JVM. Akka se base sur une abstraction à base d'acteurs et de messages, inspiré par le modèle d'acteurs de Erlang. Open-source, le framework est principalement guidé et maintenu par une équipe de la société Lightbend, qui en fait également le support commercial. Écrit en Scala, Akka fournit une API en Java et une en Scala. Cette formation est axée sur l'utilisation d'Akka en Scala.

Notre formation porte sur la toute dernière version en date de ce toolkit [\(Akka 2.6\)](https://akka.io/blog/news/2021/06/10/akka-2.6.15-released).

# **Objectifs**

- Comprendre ce qu'est Akka, quand et pourquoi l'utiliser
- Savoir écrire ses premières applications en Akka
- Maîtriser les fonctionnalités (features) principales du framework

### Public visé

- Développeurs
- Architectes

### Pré-requis

● Avoir assisté à notre [formation java](https://www.ambient-it.net/formation/java-initiation/) et [formation Scala](https://www.ambient-it.net/formation/formation-scala/)

### Programme de la formation Akka

#### Introduction

- Qu'est-ce que Akka ?
- Principales caractéristiques
- Quand l'utiliser ?

#### Concepts clés

- Acteurs
- Props
- Messages
- Actor System
- Mailboxes

#### Premiers pas

- Créer un Actor System
- Créer des acteurs
- Envoyer et recevoir des messages

#### Règles générales d'Akka

- Garanties de délivrance des messages
- Messages non traités
- Cycle de vie des acteurs

#### Outils avancés

- Méthodes des acteurs
- Le pattern "Ask"
- ActorRefs, chemins et adresses
- Routing
- Persistence
- $\bullet$  Scheduling
- Logs

Tolérance aux pannes

- Hiérarchie des acteurs
- Stratégies de supervision
- Monitorer le cycle de vie d'un acteur

#### Module avancé complémentaire (uniquement sur demande, 1 à 2 jours supplémentaires)

- Introduction à Akka Stream
- Introduction à Akka HTTP
- Outils : FSM
- Akka-typed : gérer l'absence de type !
- Clustering
	- Fonctionnement
	- Prérequis
	- Configuration

### Sociétés concernées

Cette formation s'adresse à la fois aux particuliers ainsi qu'aux entreprises, petites ou grandes, souhaitant former ses équipes à une nouvelle technologie informatique avancée ou bien à acquérir des connaissances métiers spécifiques ou des méthodes modernes.

### Positionnement à l'entrée en formation

Le positionnement à l'entrée en formation respecte les critères qualité Qualiopi. Dès son inscription définitive, l'apprenant reçoit un questionnaire d'auto-évaluation nous permettant d'apprécier son niveau estimé sur différents types de technologies, ses attentes et objectifs personnels quant à la formation à venir, dans les limites imposées par le format sélectionné. Ce questionnaire nous permet également d'anticiper certaines difficultés de connexion ou de sécurité interne en entreprise (intraentreprise ou classe virtuelle) qui pourraient être problématiques pour le suivi et le bon déroulement de la session de formation.

### Méthodes pédagogiques

Stage Pratique : 60% Pratique, 40% Théorie. Support de la formation distribué au format numérique à tous les participants.

# **Organisation**

Le cours alterne les apports théoriques du formateur soutenus par des exemples et des séances de réflexions, et de travail en groupe.

### Validation

À la fin de la session, un questionnaire à choix multiples permet de vérifier l'acquisition correcte des compétences.

# Sanction

Une attestation sera remise à chaque stagiaire qui aura suivi la totalité de la formation.

[Page Web du Programme de Formation](https://www.ambient-it.net/formation/formation-akka/) - Annexe 1 - Fiche formation Organisme de formation enregistré sous le numéro 11 75 54743 75. Cet enregistrement ne vaut pas agrément de l'État. © Ambient IT 2015-2024. Tous droits réservés. Paris, France - Suisse - Belgique - Luxembourg